## Part 4

# Bayesian computing

#### ST740

#### North Carolina State University

## Bayesian computing

- $\triangleright$  Given the prior and data, the posterior is fixed and a Bayesian analysis boils down to summarizing the posterior
- $\triangleright$  We need point estimates, credible sets, etc
- ▶ Summarizing a *p*-dimensional posterior distribution is challenging for large *p*
- ▶ In the 80's, Bayesian computing was unable to do this for more than a few parameters
- $\blacktriangleright$  In the 90's, new algorithms were developed that revolutionized Bayesian statistics
- ▶ Understanding these algorithms is obviously important

### Outline

#### ▶ **Deterministic methods**

- ▶ MAP estimation
- ▶ Numerical integration
- ▶ Bayesian CLT
- ▶ INLA
- ▶ Markov Chain Monte Carlo
	- $\blacktriangleright$  Gibbs sampling
	- $\blacktriangleright$  Slice sampling
	- ▶ Metropolis-Hastings sampling
	- ▶ Hamiltonian Monte Carlo
	- ▶ JAGS
	- ▶ Convergence diagnostics

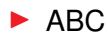

#### MAP estimation

- ▶ Sometimes you don't need an entire posterior distribution and a single point estimate will do
- $\blacktriangleright$  Example: prediction in machine learning
- ▶ The Maximum a Posteriori (MAP) estimate is the posterior mode

$$
\hat{\boldsymbol{\theta}}_{MAP} = \operatorname*{argmax}_{\boldsymbol{\theta}} \boldsymbol{p}(\boldsymbol{\theta}|\mathbf{Y}) = \operatorname*{argmax}_{\boldsymbol{\theta}} \ \log[f(\mathbf{Y}|\boldsymbol{\theta})] + \log[\pi(\boldsymbol{\theta})]
$$

 $\blacktriangleright$  This is similar to the maximum likelihood estimation but includes the prior (penalty)

#### Univariate example

 $S$ *ay Y* $|\theta \sim \theta$  *inomial* $(n, \theta)$  *and*  $\theta \sim \theta$  *<i>Beta*(0.5, 0.5)*, find*  $\hat{\theta}_{MAP}$ ▶ The likelihood is  $f(Y|\theta) \propto \theta^Y (1-\theta)^{n-Y}$ 

 $\blacktriangleright$  The log likelihood is<sup>1</sup>

$$
\log[f(Y|\theta)] = Y \log(\theta) + (n - Y) \log(1 - \theta)
$$

▶ The prior is 
$$
\pi(\theta) \propto \theta^{0.5-1}(\theta)^{0.5-1}
$$

**►** The log prior<sup>1</sup> is  $log[\pi(\theta)] = -0.5 log(\theta) - 0.5 log(1 - \theta)$ 

▶ Therefore, the MAP estimator is

$$
\hat{\theta} = \argmax_{\theta}(Y - 0.5) \log(\theta) + (n - Y - 0.5) \log(1 - \theta)
$$

<sup>&</sup>lt;sup>1</sup>ignoring constants that don't depend on  $\theta$ 

#### Univariate example

*Say Y*| $\theta \sim$  *Binomial*( $n, \theta$ ) *and*  $\theta \sim$  *Beta*(0.5, 0.5)*, find*  $\hat{\theta}_{MAP}$ 

 $\blacktriangleright$  The MAP estimator is

$$
\hat{\theta} = \arg \max_{\theta} (Y - 0.5) \log(\theta) + (n - Y - 0.5) \log(1 - \theta)
$$

 $\blacktriangleright$  Taking the derivative and setting to zero gives

$$
\frac{Y - 0.5}{\theta} - \frac{n - Y - 0.5}{1 - \theta} = 0
$$

▶ The solution (assuming *Y*, *n* − *Y* ≥ 1) is

$$
\hat{\theta} = \frac{Y - 0.5}{n - 1}
$$

#### Bayesian central limit theorem

- ▶ Another simplification is to approximate the posterior as Gaussian
- ▶ Berstein-Von Mises Theorem: As the sample size grows the posterior doesn't depend on the prior
- $\blacktriangleright$  Frequentist result: As the sample size grows the likelihood function is approximately normal
- ▶ Bayesian CLT: For large *n* and some other conditions  $\theta$ |**Y**  $\approx$  Normal

#### Bayesian central limit theorem

▶ Bayesian CLT: For large *n* and some other conditions  $\boldsymbol{\theta} \sim \mathsf{Normal}[\hat{\boldsymbol{\theta}}_{\textit{MAP}}, \mathcal{I}(\hat{\boldsymbol{\theta}}_{\textit{MAP}})^{-1}]$ 

 $\triangleright$  *T* is Fisher's information matrix

 $\blacktriangleright$  The  $(i, k)$  element of  $\mathcal I$  is

$$
-\frac{\partial^2}{\partial\theta_j\partial\theta_k}\log[p(\boldsymbol\theta|{\mathbf{Y}})]
$$

evaluated at  $\hat{\theta}_{MAP}$ 

▶ We have marginal and conditional means, standard deviations and intervals for the normal distribution

#### Univariate example

*Say Y*|θ ∼ *Binomial*(*n*, θ) *and* θ ∼ *Beta*(0.5, 0.5)*, find the Gaussian approximation for p*(θ|**Y**)

▶ We have seen that (assuming *Y*, *n* − *Y* ≥ 1),

$$
\hat{\theta}_{MAP} = \frac{Y - 0.5}{n - 1}
$$

 $\triangleright$  We have also seen (Jeffreys lecture) that

$$
I(\theta) = n\theta^{-1}(1-\theta)^{-1}
$$

▶ Therefore,

$$
\theta|Y \approx \text{Normal} \left[ \hat{\theta}_{MAP}, I(\hat{\theta}_{MAP})^{-1} \right]
$$
  
 
$$
\approx \text{Normal} \left[ \hat{\theta}_{MAP}, \hat{\theta}_{MAP} (1 - \hat{\theta}_{MAP})/n \right]
$$

### Illustration of the Bayesian CLT

**Y=3, n=10**

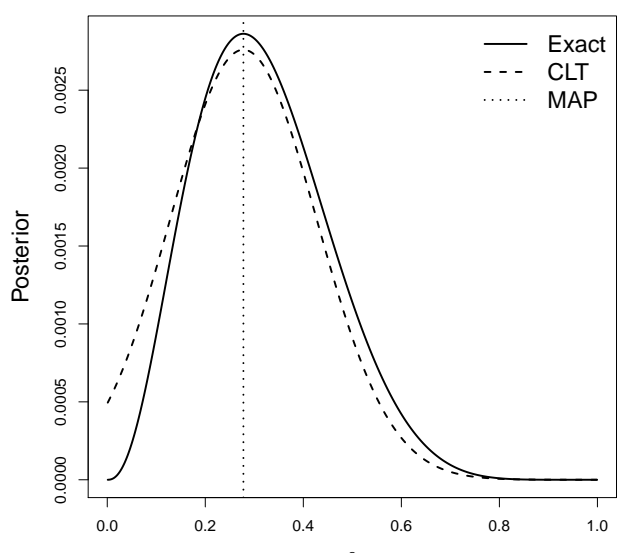

θ

#### Illustration of the Bayesian CLT

**Y=9, n=30** 0.005 3000 0.0000 0.0000 0.0000 0.0000 0.0000 0.0000 0.0000 0.0000 0.000 Exact CLT 0.004 MAP 0.003 Posterior Posterior 0.002 0.001 0.000 0.0 0.2 0.4 0.6 0.8 1.0

### Illustration of the Bayesian CLT

**Y=30, n=100**

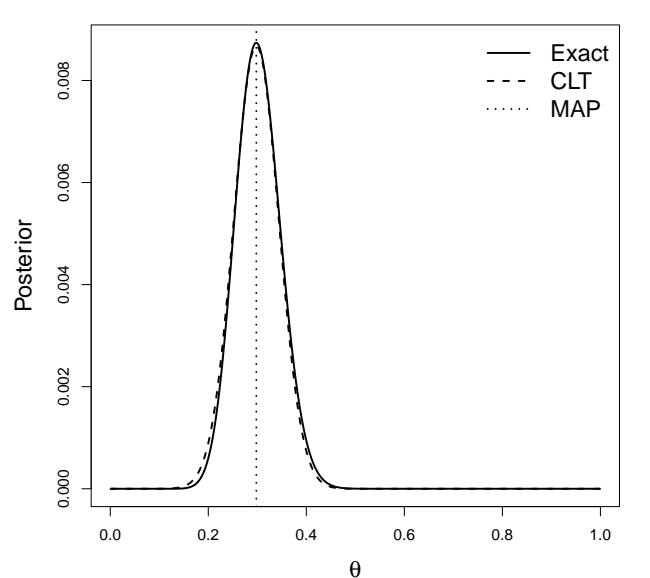

#### Bayesian central limit theorem

- $\blacktriangleright$  For large datasets with a small number of parameters evoking the Bayes CLT is probably the best approach
- $\blacktriangleright$  The approximate posterior can be computing using standard software (e.g.,  $qlm$  in R)
- $\blacktriangleright$  The numerical values (e.g., intervals) will equal the frequentist values, but the interpretation remains Bayesian
- ▶ Why not just do a frequentist analysis? Well, why not just do a Bayesian analysis?

#### Numerical integration

▶ Many posterior summaries of interest are integrals over the posterior

$$
\blacktriangleright \mathsf{Ex:}\ \mathsf{E}(\theta_j|\mathbf{Y}) = \int \theta_j p(\theta) d\theta
$$

$$
\blacktriangleright \mathsf{Ex}\colon \mathsf{V}(\theta_j|\mathbf{Y}) = \int [\theta_j - \mathsf{E}(\theta|\mathbf{Y})]^2 p(\theta) d\theta
$$

- ▶ These are *p* dimensional integrals that we usually can't solve analytically
- $\triangleright$  A grid approximation is a crude approach
- $\blacktriangleright$  Gaussian quadrature is better

#### Numerical integration

▶ Numerical integration is only feasible for small *p*

- ▶ The Iteratively Nested Laplace Approximation (INLA) is an even more sophisticated method
- ▶ INLA combines Gaussian approximations with numerical integration
- $\blacktriangleright$  This works well if most of the parameters are approximately normal and only a few are non-Gaussian and require numerical integration

### Outline

#### $\blacktriangleright$  Deterministic methods

- ▶ MAP estimation
- ▶ Numerical integration
- ▶ Bayesian CLT
- ▶ INLA

#### ▶ **Markov Chain Monte Carlo**

- $\blacktriangleright$  Gibbs sampling
- $\blacktriangleright$  Slice sampling
- ▶ Metropolis-Hastings sampling
- ▶ Hamiltonian Monte Carlo
- ▶ JAGS
- ▶ Convergence diagnostics

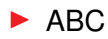

#### Monte Carlo sampling

- ▶ Monte Carlo (MC) sampling is the predominant method of Bayesian inference because it can be used for high-dimensional models (i.e., with many parameters)
- $\blacktriangleright$  The main idea is to approximate posterior summaries by drawing samples from the posterior distribution, and then using these samples to approximate posterior summaries of interest
- ▶ This requires drawing samples from non-standard distributions
- $\blacktriangleright$  It also requires careful analysis to be sure the approximation is sufficiently accurate

### Monte Carlo sampling

**•** Notation: Let  $\theta = (\theta_1, ..., \theta_p)$  be the collection of all parameters in the model

 $\blacktriangleright$  Notation: Let  $\mathbf{Y} = (Y_1, ..., Y_n)$  be the entire dataset

 $\blacktriangleright$  The posterior  $f(\theta|\mathbf{Y})$  is a distribution

- $\blacktriangleright$  If  $\theta^{(1)}, ..., \theta^{(S)}$  are samples from  $f(\theta|\mathbf{Y})$ , then the mean of the *S* samples approximates the posterior mean
- $\triangleright$  This only provides approximations of the posterior summaries of interest.
- ▶ But how to draw samples from some arbitrary distribution  $p(\theta|Y)$ ?

#### Software optioms

- ▶ There are now many software options for performing MC sampling
- ▶ There are SAS procs and R functions for particular analyses (e.g., the function BLR for linear regression)
- $\blacktriangleright$  There are also all-purpose programs that work for virtually any user-specified model: OpenBUGS; JAGS; Proc MCMC; STAN; INLA (not MC)
- $\triangleright$  We will use JAGS, but they are all similar

## Gibbs sampling

- ▶ Gibbs sampling is attractive because it can sample from high-dimensional posteriors
- $\blacktriangleright$  The main idea is to break the problem of sampling from the high-dimensional joint distribution into a series of samples from low-dimensional conditional distributions
- ▶ Updates can also be done in blocks (groups of parameters)
- $\triangleright$  Because the low-dimensional updates are done in a loop, samples are not independent
- $\blacktriangleright$  The dependence turns out to be a Markov distribution, leading to the name Markov chain Monte Carlo (MCMC)

#### MCMC for the Bayesian t test

▶ Say  $Y_i \sim \text{Normal}(\mu, \sigma^2)$  with  $\mu \sim \text{Normal}(0, \sigma_0^2)$  and  $\sigma^2 \sim \mathsf{InvGamma}(a, b)$ 

 $\blacktriangleright$  We saw that if we knew either  $\mu$  or  $\sigma^2$ , we can sample from the other parameter

$$
\blacktriangleright \mu|\sigma^2, \mathbf{Y} \sim \text{Normal}\left[\frac{n\bar{Y}\sigma^{-2} + \mu_0 \sigma_0^{-2}}{n\sigma^{-2} + \sigma_0^{-2}}, \frac{1}{n\sigma^{-2} + \sigma_0^{-2}}\right]
$$

$$
\blacktriangleright \sigma^2|\mu, \mathbf{Y} \sim \text{InvGamma}\left[\frac{n}{2} + a, \frac{1}{2}\sum_{i=1}^n (Y_i - \mu)^2 + b\right]
$$

 $\blacktriangleright$  But how to draw from the joint distribution?

Gibbs sampling for the Gaussian model

 $\triangleright$  The full conditional (FC) distribution is the distribution of one parameter taking all other as fixed and known

$$
\blacktriangleright \text{ FC1: } \mu|\sigma^2, \mathbf{Y} \sim \text{Normal}\left[\frac{n\bar{Y}\sigma^{-2} + \mu_0\sigma_0^{-2}}{n\sigma^{-2} + \sigma_0^{-2}}, \frac{1}{n\sigma^{-2} + \sigma_0^{-2}}\right]
$$

► FC2:  $\sigma^2|\mu, \mathbf{Y} \sim \text{InvGamma} \left[ \frac{n}{2} + a, \frac{1}{2} \right]$  $\frac{1}{2}\sum_{i=1}^{n}(Y_i-\mu)^2+b]$ 

#### Gibbs sampling

 $\blacktriangleright$  In the Gaussian model  $\theta = (\mu, \sigma^2)$  so  $\theta_1 = \mu$  and  $\theta_2 = \sigma^2$ 

- $\blacktriangleright$  The algorithm begins by setting initial values for all parameters,  $\boldsymbol{\theta}^{(0)} = (\theta_1^{(0)})$  $\theta_{p}^{(0)},...,\theta_{p}^{(0)}$ ).
- ▶ Variables are then sampled one at a time from their full conditional distributions,

$$
p(\theta_j|\theta_1,...,\theta_{j-1},\theta_{j+1},...,\theta_p,\mathbf{Y})
$$

- ▶ Rather than 1 *p*-dimensional joint sample, we make *p* 1-dimensional samples.
- ▶ The process is repeated until the required number of samples have been generated.

#### Gibbs sampling

A Set initial value 
$$
\theta^{(0)} = (\theta_1^{(0)}, \ldots, \theta_p^{(0)})
$$

B For iteration *t*, FC1 Draw  $\theta_1^{(t)}$  $\frac{1}{1}$  $\theta_2^{(t-1)}$  $\theta_p^{(t-1)}, \ldots, \theta_p^{(t-1)}, \mathbf{Y}$ 

FC2 Draw  $\theta_2^{(t)}$  $\frac{1}{2}$  $\theta_1^{(t)}$  $\theta_1^{(t)}, \theta_3^{(t-1)}, \dots, \theta_p^{(t-1)}, \mathbf{Y}$ 

$$
\mathsf{F Cp }\ \mathsf{Draw}\ \theta_{p}^{(t)}|\theta_{1}^{(t)},...,\theta_{p-1}^{(t)},\mathbf{Y}
$$

...

We repeat step B *S* times giving posterior draws

$$
\boldsymbol{\theta}^{(1)},...,\boldsymbol{\theta}^{(S)}
$$

#### Why does this work?

- $\blacktriangleright$   $\theta^{(0)}$  isn't a sample from the posterior, it is an arbitrarily chosen initial value
- $\blacktriangleright$   $\theta^{(1)}$  likely isn't from the posterior either. Its distribution depends on  $\theta^{(0)}$
- $\blacktriangleright$   $\theta^{(2)}$  likely isn't from the posterior either. Its distribution depends on  $\theta^{(0)}$  and  $\theta^{(1)}$
- ▶ **Theorem**: For any initial values, the chain will eventually converge to the posterior
- **Figure 1 Figure 1 Figure 1 i**s a sample from the posterior, then  $\theta^{(s+1)}$ is too

#### Proof

#### **Convergence**

- ▶ We need to decide:
	- 1. When has it converged?
	- 2. When have we taken enough samples to approximate the posterior?
- ▶ Once we decide the chain has converged at iteration *T*, we discard the first *T* samples as "burn-in"
- ▶ We use the remaining *S* − *T* to approximate the posterior
- $\triangleright$  For example, the posterior mean (marginal over all other parameters) of θ*<sup>j</sup>* is

$$
\mathsf{E}(\theta_j|\mathbf{Y}) \approx \frac{1}{S-T} \sum_{s=S-T+1}^{S} \theta_j^{(s)}
$$

#### Practice problem

▶ Implementing Gibbs sampling requires deriving the full conditional distribution of each parameter

 $\triangleright$  Work out the full conditionals for  $\lambda$  and *b* for the following model:

> *Y*| $\lambda$ , *b* ∼ Poisson( $\lambda$ ) λ|*b* ∼ Gamma(1, *b*) *b* ∼ Gamma(1, 1)

#### Practice problem

*Y*|λ, *b* ∼ Poisson(λ), λ|*b* ∼ Gamma(1, *b*), *b* ∼ Gamma(1, 1)

 $\blacktriangleright$  The full conditional for  $\lambda$  is

$$
p(\lambda|b, Y) \propto \frac{f(Y, \lambda, b)}{f(Y, b)} \propto f(Y, \lambda, b)
$$
  
 
$$
\propto f(Y|\lambda, b)\pi(\lambda|b)\pi(b)
$$
  
 
$$
\propto f(Y|\lambda)\pi(\lambda|b)
$$
  
 
$$
\propto [\exp(-\lambda)\lambda^Y] [\exp(-b\lambda)\lambda^{1-1}]
$$
  
 
$$
\propto \exp[-(b+1)\lambda]\lambda^{(Y+1-1)}
$$

▶ Therefore, λ|*b*, *Y* ∼ Gamma(*Y* + 1, *b* + 1)

#### Practice problem

*Y*|λ, *b* ∼ Poisson(λ), λ|*b* ∼ Gamma(1, *b*), *b* ∼ Gamma(1, 1)

▶ The full conditional for *b* is

$$
p(\lambda|b, Y) \propto \frac{f(Y, \lambda, b)}{f(Y, \lambda)} \propto f(Y, \lambda, b)
$$
  
 
$$
\propto f(Y|\lambda)\pi(\lambda|b)\pi(b)
$$
  
 
$$
\propto \pi(\lambda|b)\pi(b)
$$
  
 
$$
\propto [b^1 \exp(-b\lambda)] [\exp(-b)b^{1-1}]
$$
  
 
$$
\propto \exp[-(\lambda + 1)b]b^{(2-1)}
$$

**▶ Therefore,**  $b|\lambda$ **,**  $Y \sim \text{Gamma}(2, \lambda + 1)$ 

## Non-conjugate priors sampling

- $\blacktriangleright$  In Gibbs sampling each parameter is updated by sampling from its full conditional distribution
- $\blacktriangleright$  This is possible with conjugate priors
- $\blacktriangleright$  However, if the prior is not conjugate it is not obvious how to make a draw from the full conditional
- ▶ For example, if *Y* ∼ Normal(µ, 1) and µ ∼ Beta(*a*, *b*) then

$$
p(\mu|Y) \propto \exp \left[-\frac{1}{2}(Y-\mu)^2\right] \mu^{(a-1)}(1-\mu)^{b-1}
$$

- $\triangleright$  For some likelihoods there is no known conjugate prior, e.g., logistic regression
- $\blacktriangleright$  In these cases we can use slice or Metropolis sampling

## Slice sampling

- ▶ Slice sampling introduces an auxiliary variable to apply Gibbs sampling to non-conjugate priors
- $\triangleright$  Say  $\theta$  is univariate and  $\mu$  is the auxiliary variable
- $\triangleright$  Consider the joint density function

$$
g(\theta, U) = I[0 < U < p(\theta|\mathbf{Y})]
$$

- $\blacktriangleright$  The marginal density of  $\theta$  is  $p(\theta|\mathbf{Y})$
- $\triangleright$  So if we make draws from  $(\theta, U)$  and discard U, the draws of  $\theta$  will be draws from the desired posterior

## Slice sampling

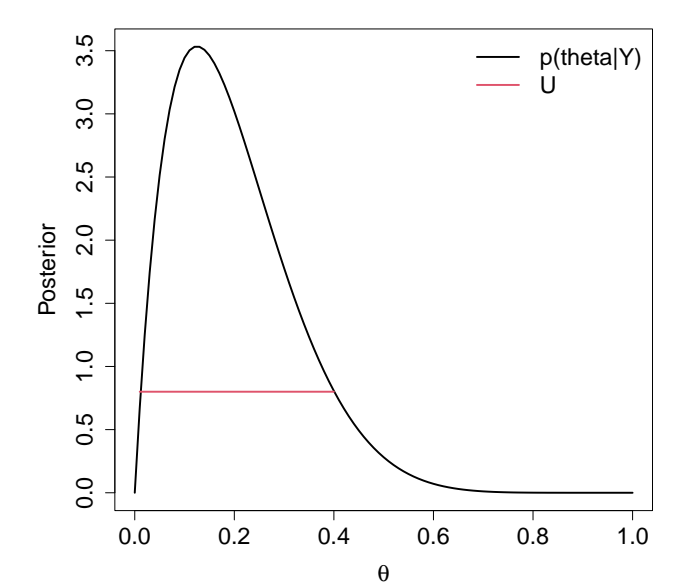

## Slice sampling

 $\blacktriangleright$  Slice sampling is Gibbs sampling for  $(U, \theta)$ 

▶ The full conditional distribution of *U* is

*U*|θ, **Y** ∼ Uniform(0, *f*(θ|*Y*))

 $\blacktriangleright$  The full conditional distribution of  $\theta$  is

 $\theta|U, Y \sim$  Uniform on  $\mathcal{D}_U = {\theta; f(\theta|Y) > U}$ 

 $\blacktriangleright$  Updating  $\theta$  requires solving for or approximating the excursion set D*<sup>U</sup>*

### Metropolis sampling

- ▶ Metropolis sampling is a version of rejection sampling
- $\blacktriangleright$  Let  $\theta_j^*$  be the current value of the parameter being updated and  $\hat{\theta}_{(i)}$  be the current value of all other parameters
- ▶ You propose a random candidate based on the current value, e.g.,

 $\theta_j^c \sim \textsf{Normal}(\theta_j^*, \textbf{s}_j^2)$ 

 $\blacktriangleright$  The candidate is accepted with probability

$$
R = \min\left\{1, \frac{\rho(\theta_j^c | \theta_{(j)}, \mathbf{Y})}{\rho(\theta_j^* | \theta_{(j)}, \mathbf{Y})}\right\}
$$

 $\blacktriangleright$  If the candidate is not accepted then you simply retain the previous value and move to the next step

## Metropolis sampling

- $\blacktriangleright$  The candidate standard deviation  $s_j$  is a tuning parameter
- $\blacktriangleright$  Ideally  $s_j$  is tuned to give acceptance probability around 0.3-0.4
- $\blacktriangleright$  If  $s_j$  is too small:

 $\blacktriangleright$  If  $s_j$  is too large:

▶ Off-the-shelf programs have default values, and many allow you to change the value if the results are unsatisfactory
# Metropolis-Hastings sampling

▶ Denote  $\theta_j^c \sim q(\theta | \theta^*)$  as the candidate distribution

 $\blacktriangleright$  The candidate distribution is symmetric if

$$
q(\theta^*|\theta_j^c) = q(\theta_j^c|\theta^*)
$$

▶ For example, if  $\theta_j^c \sim \text{Normal}(\theta_j^*, s_j^2)$  then

$$
q(\theta_j^c|\theta^*)=\frac{1}{\sqrt{2\pi}s_j}\exp\left[-\frac{(\theta_j^c-\theta_j^*)^2}{2s_j^2}\right]=q(\theta^*|\theta_j^c).
$$

# Metropolis-Hastings sampling

- ▶ Metropolis-Hastings (MH) sampling generalizes Metropolis sampling to allow for asymmetric candidate distributions
- **►** For example, if  $\theta$ *i* ∈ [0, 1] then a reasonable candidate is

 $\theta^{\boldsymbol{c}}_j|\theta^*_j\sim \mathsf{Beta}[10\theta^*_j,10(1-\theta^*_j)]$ 

- ▶ Then  $q(\theta_j^* | \theta_j^c)$  and  $q(\theta_j^c | \theta^*)$  are both beta PDFs
- ▶ MH proceeds exactly like Metropolis except the acceptance probability is

$$
R = \min \left\{ 1, \frac{p(\theta_j^c | \theta_{(j)}, \mathbf{Y}) q(\theta_j^* | \theta_j^c)}{p(\theta_j^* | \theta_{(j)}, \mathbf{Y}) q(\theta_j^c | \theta_j^*)} \right\}
$$

# Metropolis-Hastings sampling

 $\triangleright$  What if we take the candidate distribution to be the full conditional distribution

$$
\theta_j^c \sim p(\theta_j^c | \theta_{(j)}, \mathbf{Y})
$$

▶ What is the acceptance ratio?

$$
\frac{\rho(\theta_j^c|\theta_{(j)}, \mathbf{Y})q(\theta_j^*|\theta_j^c)}{\rho(\theta_j^*|\theta_{(j)}, \mathbf{Y})q(\theta_j^c|\theta_j^*)} = \frac{\rho(\theta_j^c|\theta_{(j)}, \mathbf{Y})\rho(\theta_j^*|\theta_{(j)}, \mathbf{Y})}{\rho(\theta_j^*|\theta_{(j)}, \mathbf{Y})\rho(\theta_j^c|\theta_{(j)}, \mathbf{Y})} = 1
$$

- $\triangleright$  What does this say about the relationship between Gibbs and Metropolis Hastings sampling?
- $\triangleright$  Gibbs is a special case of MH with the full conditional as the candidate

# **Variants**

- ▶ You can combine Gibbs and Metropolis in the obvious way, sampling directly from full conditional when possible and Metropolis otherwise
- ▶ Adaptive MCMC varies the candidate distribution throughout the chain
- ▶ If a group of parameters are highly correlated convergence can be slow
- ▶ One way to improve Gibbs sampling is a block update
- ▶ For example, in linear regression might iterate between sampling the block  $(\beta_1,...,\beta_p)$  and  $\sigma^2$
- $\blacktriangleright$  Blocked Metropolis is possible too
- **►** For example, the candidate for  $(\beta_1, ..., \beta_p)$  could be a multivariate normal

# Posterior correlation leads to slow convergence

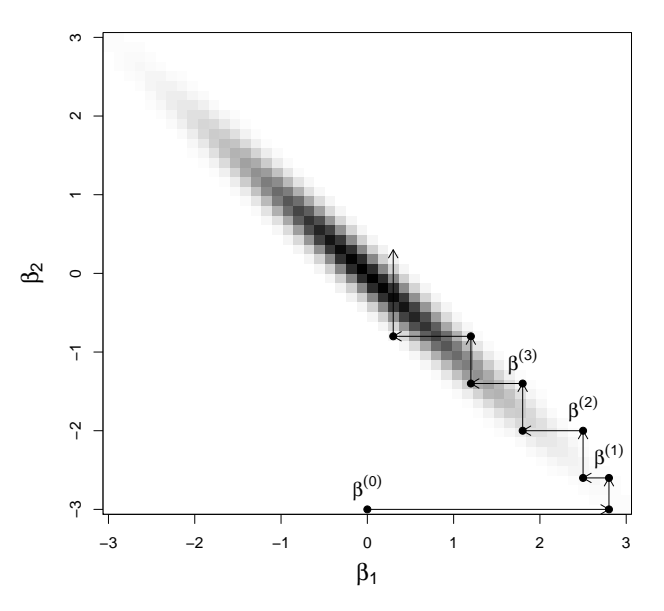

# Metropolis-adjusted Langevin algorithm (MALA)

▶ MALA sampling improves convergence by using the  $\mathsf{posterior}$ 's gradient  $\bm{g}(\bm{\theta}) = \nabla \log \{ \bm{\rho}(\bm{\theta}|\bm{\mathsf{Y}}) \}$  with  $j^{th}$  element

$$
g_j(\theta) = \frac{\partial}{\partial \theta_j} \log \{p(\theta|{\mathbf{Y}})\} = \frac{\partial}{\partial \theta_j} \log \{f({\mathbf{Y}}|\theta) \pi(\theta)\}
$$

- ▶ It is a special case of Metropolis-Hastings sampling and approximates Langevin dynamics
- $\blacktriangleright$  The candidate distribution is

```
\bm{\theta}^* \sim \textsf{Normal}\left(\bm{\theta} + \tau \bm{g}(\bm{\theta}), 2\tau \bm{\Sigma}\right)
```
- **►** The tuning parameter is  $\tau \in (0, 1)$
- $\blacktriangleright$  The candidate covariance matrix  $\Sigma$  could be approximately the posterior covariance

# Hamiltonian Monte Carlo (HMC)

▶ HMC is (sort of) a multi-step extension of MALA

▶ HMC is a discrete approximation to Hamiltonian dynamics

 $\triangleright$  The algorithm has two tuning parameters, the number of steps *L* and the step size  $τ$ 

 $\blacktriangleright$  It also introduces momentum variable  $\mathbf{z} = (z_1, ..., z_p)$ 

### HMC proposal distribution

► For MCMC iteration *s*, set  $\theta^* = \theta^{(s-1)}$  and sample **z** ∼ Normal(0,  $\bm{l}_\rho$ ) and set  $\bm{z}^* = \bm{z}$ 

▶ Repeat the following steps *L* times

1 Set 
$$
\mathbf{z}^* = \mathbf{z}^* + \tau g(\theta^*)/2
$$
  
2 Set  $\theta^* = \theta^* + \tau \mathbf{z}^*$   
3 Set  $\mathbf{z}^* = \mathbf{z}^* + \tau g(\theta^*)/2$ 

The final of  $\theta^*$  is the candidate for the Metropolis step

 $\blacktriangleright$  The MH acceptance probability is min $\{1, R\}$  for

$$
R = \frac{p(\theta^* | \mathbf{Y})}{p(\theta^{(s-1)} | \mathbf{Y})} \frac{\exp(-\sum_{j=1}^p z_j^{*2}/2)}{\exp(-\sum_{j=1}^p z_j^2/2)}.
$$

# HMC proposal distribution

- ▶ One option is to set *L* at a moderate value, say *L* = 20, and turn  $\tau$  to give acceptance rate  $\approx 0.8$
- ▶ Alternatively, the No-U-Turns Sampler (NUTS) can be used to select *L* automatically
- ▶ Very loosely speaking, if you run HMC with huge *L*, it will eventually start doing loops around the posterior's support
- ▶ NUTS uses a criteria to stop sampling when the chain goes downhill, and then takes a random sample from the path
- ▶ This is implemented in STAN

# Reversible jump MCMC

- $\blacktriangleright$  Say there are *J* possible models:  $M_1, ..., M_J$
- Example,  $M_1$  is a multiple linear regression model and  $M<sub>2</sub>$  is a neural network
- $\blacktriangleright$  Let  $\theta_i$  denote the collection of parameters in  $\mathcal{M}_i$
- $\blacktriangleright$  The  $\theta_i$  need not have the same dimension or interpretation across models
- ▶ RJMCMC computes posterior draws of the model  $M \in \{M_1, ..., M_J\}$  and the model parameters

# Reversible jump MCMC

- $\blacktriangleright$  It alternates between updating the parameters within a model and the model
- $\blacktriangleright$  The complicated step is updating the model, say  $j \in \{1, ..., J\}$
- ▶ In the Metropolis-Hastings step, you propose to move from model *j* to model *k*
- $\blacktriangleright$  You have the current value of  $\theta_j$ , but you need to propose a candidate for θ*<sup>k</sup>*
- ▶ This step is difficult to tune, and the acceptance probability has a complicated form

# Summary

- ▶ With the combination of Gibbs and Metropolis-Hastings sampling we can fit virtually any model
- ▶ In some cases Bayesian computing is actually preferable to maximum likelihood analysis
- ▶ In most cases Bayesian computing is slower
- $\blacktriangleright$  However, in the opinion of many it is worth the wait for improved uncertainty quantification and interpretability
- ▶ In all cases it is important to carefully monitor convergence

# Options for coding MCMC

▶ Writing your own code

▶ Bayesian options in SAS procedures

 $\blacktriangleright$  R packages for specific models

▶ All-purpose software like JAGS, BUGS, PROC MCMC, and **STAN** 

# Bayes in SAS procedures and R functions

▶ Here is a SAS proc

```
proc phreg data=VALung;
   class PTherapy(ref='no') Cell(ref='large')
   Therapy(ref='standard');
   model Time*Status(0) = KPS Duration;
   bayes seed=1 outpost=cout coeffprior=uniform
   plots=density;
run;
```
 $\blacktriangleright$  In R you can use BLR for linear regression, MCMClogit for logistic regression, etc.

Why Just Another Gibbs Sampler (JAGS)?

- ▶ You can fit virtually any model
- ▶ You can call JAGS from R which allows for plotting and data manipulation in R
- ▶ It runs on all platforms: LINUX, Mac, Windows
- $\blacktriangleright$  There is a lot of help online

▶ R has many built in packages for convergence diagnostics

### How does JAGS work?

- ▶ You specify the model by declaring the likelihood and priors
- ▶ JAGS then sets up the MCMC sampler, e.g., works out the full conditional distributions for all parameters
- ▶ It returns MCMC samples in a matrix or array
- ▶ It also automatically produces posterior summaries like means, credible sets, and convergence diagnostics
- ▶ User's manual: http://blue.for.msu.edu/CSTAT [13/jags\\_user\\_manual.pdf](http://blue.for.msu.edu/CSTAT_13/jags_user_manual.pdf)

# Running JAGS from R has the following steps

- 1. Install JAGS: [https://sourceforge.net/projects/](https://sourceforge.net/projects/mcmc-jags/files/JAGS/4.x/Windows/) [mcmc-jags/files/JAGS/4.x/Windows/](https://sourceforge.net/projects/mcmc-jags/files/JAGS/4.x/Windows/)
- 2. Download  $r$  jags from CRAN and load the library
- 3. Specify the model as a string
- 4. Compile the model using the function jags.model
- 5. Draw burn-in samples using the function update
- 6. Draw posterior samples using the function  $\coda$ .samples
- 7. Inspect the results using the  $plot$  and summary functions

### Examples

- $\triangleright$  The course website has many example of Bayesian analyses using JAGS
- $\blacktriangleright$  There are also comparisons with other software
- ▶ For moderately-sized problems JAGS is competitive with these methods
- ▶ For really big and/or complex analyses STAN is preferred
- ▶ JAGS is easier to code and so we will use it through the course, but you should be familiar with other software
- ▶ Once you understand JAGS, switching to the others is straightforward

# Tuning the MCMC algoritm

- ▶ MCMC is beautiful because it can handle virtually any statistical model and it is usually pretty easy to write functional code
- ▶ However, for hard problems great care must be taken to ensure that the algorithm has converged
- $\blacktriangleright$  There are three main decisions:
	- $\blacktriangleright$  Selecting the initial values
	- Determining if/when the chain(s) has converged
	- ▶ Selecting the number of samples needed to approximate the posterior

### Initial values

- $\triangleright$  The algorithm will eventually converge no matter what initial values you select
- ▶ However taking time to select good initial values will speed up convergence
- $\blacktriangleright$  It is important to try a few initial values to verify they all give the same result
- $\triangleright$  Usually 3-5 separate chains is sufficient
- ▶ **Option 1**: Select good initial values using method of moments or MLF
- ▶ **Option 2**: Purposely pick bad but different initial values for each chain to check convergence

### **Convergence**

- $\triangleright$  The first few samples are probably not draws from the posterior distribution
- $\blacktriangleright$  It can take hundreds or even thousands of iterations to move from the initial values to the posterior
- $\triangleright$  When the sampler reaches the posterior this is called convergence
- ▶ Samples before convergence are discard as **burn-in**
- ▶ After convergence the samples should not converge to a single point!
- $\blacktriangleright$  They should be draws from the posterior, and ideally look like a caterpillar or bar code

### Convergence in a few iterations

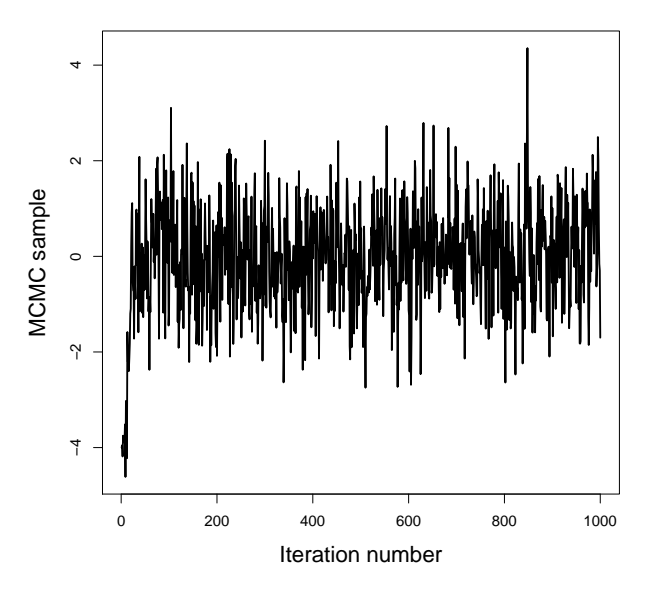

### Convergence in a few hundred iterations

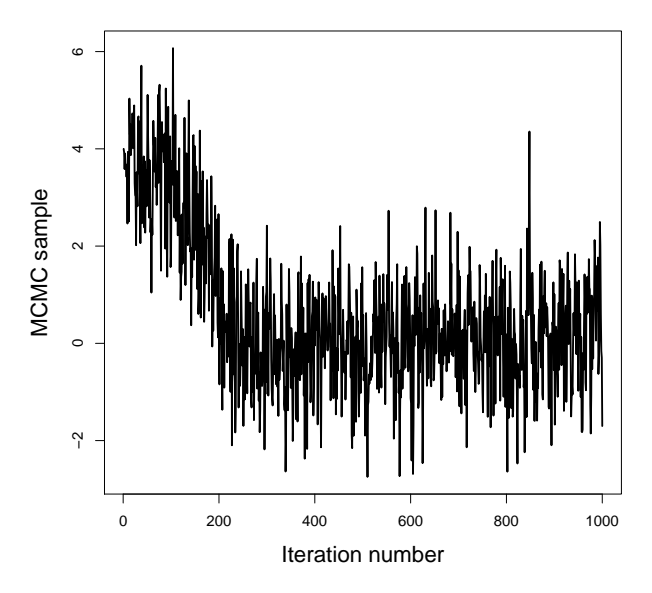

#### This one never converged

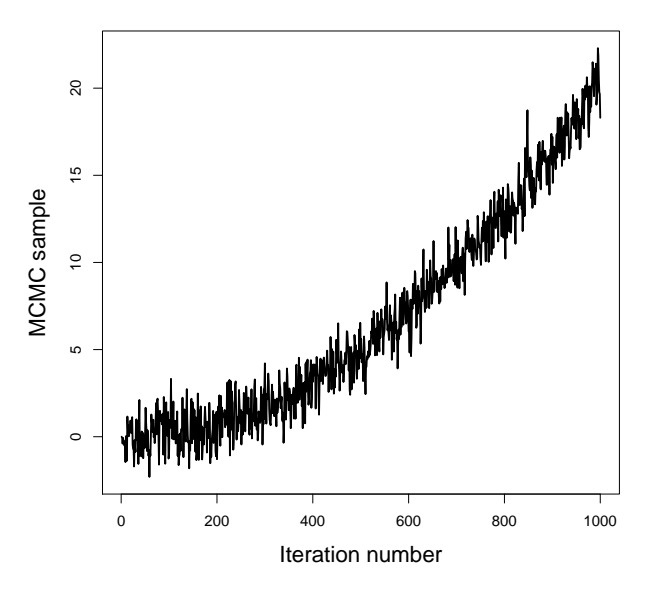

### Convergence is questionable

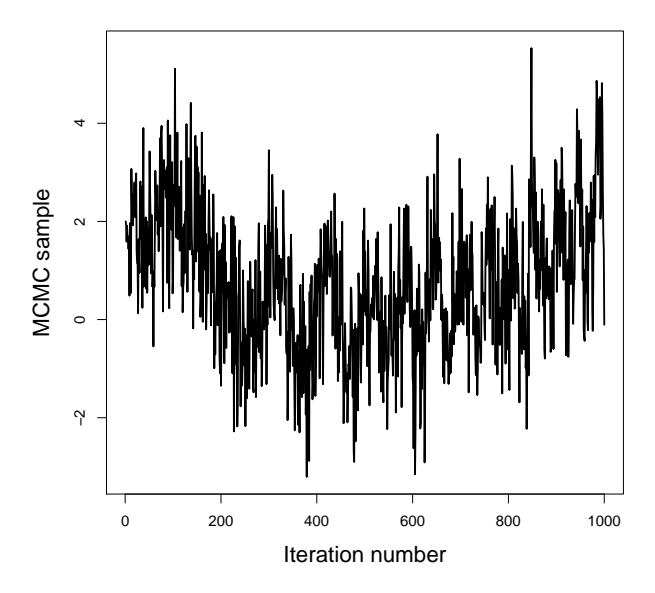

### Convergence diagnostics

- $\triangleright$  So far we have visually inspected the chains for convergence
- $\blacktriangleright$  There are many formal diagnostics
- $\triangleright$  The CODA package in R has dozens of diagnostics
- ▶ Most give a measure of convergence for each parameter
- ▶ Checking convergence using these one-number summaries is more efficient and objective than visual inspection

# Convergence diagnostics

▶ Did my chains converge?

▶ Geweke

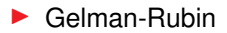

▶ Did I run the sampler long enough after convergence?

 $\blacktriangleright$  Effective sample size

 $\triangleright$  Standard errors for the posterior mean estimate

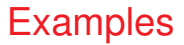

 $\blacktriangleright$  The JAGS function coda.samples returns sample is the format that can be passed to the CODA function which actually computes the diagnostics

▶ The course website uses CODA to access convergence for a best-case and a worst-case scenario

### Geweke diagnostic

- $\triangleright$  Compares the mean in the beginning of the chain with the mean at the end of the chain
- $\triangleright$  Can we used for a single chain
- ▶ Done separately for each parameter
- ▶ The JAGS default is to compare the first 10% with the last 50%
- ▶ The test accounts for autocorrelation
- $\triangleright$  The test statistic is a z-score, so  $|Z| > 2$  indicates poor convergence

### Gelman-Rubin statistic

- $\blacktriangleright$  If we run multiple chains, we hope that all chains give same result
- ▶ The Gelman-Rubin statistics measures agreement between chains
- ▶ Is it essentially an ANOVA test of whether the chains have the same mean
- $\blacktriangleright$  It is scaled so that 1 is perfect and 1.1 is decent but not great convergence
- $\triangleright$  JAGS plots the statistic over iteration
- $\triangleright$  When the statistic reaches one this indicates convergence

# Autocorrelation

- ▶ Ideally the samples would be independent across iteration
- $\blacktriangleright$  The autocorrelation function  $\rho(h)$  is the correlation between samples *h* iterations apart
- ▶ JAGS plots the autocorrelation as a function of *h*
- $\blacktriangleright$  Lower values are better, but if the chains are long enough even large values can be OK
- ▶ **Thinning**: If autocorrelation is zero after lag *h* you can thin the samples by *h* to achieve independence
- $\triangleright$  This is always less efficient than using all samples, but can save memory

### Effective sample size

- $\blacktriangleright$  Highly correlated samples have less information than independent samples
- ▶ Say *S* is the actual number of MCMC samples
- ▶ The **effective samples size** is

$$
ESS = \frac{S}{1 + 2\sum_{h=1}^{\infty} \rho(h)}
$$

- ▶ The correlated MCMC sample of length *S* has the same information as *ESS* independent samples
- $\triangleright$  ESS should be at least a few thousand for all parameters

### Standard errors of posterior mean estimates

- ▶ The sample mean of the MCMC draws is an estimate of the posterior mean
- $\blacktriangleright$  The standard error of this estimate as another diagnostic

▶ Assuming independence the standard error is

$$
\text{Naive SE} = \frac{s}{\sqrt{S}}
$$

where *s* is the sample SD and *S* is the number of samples

 $\triangleright$  A more realistic standard error is

$$
Times-series SE = \frac{s}{\sqrt{ESS}}
$$

What to do if the chains haven't converged?

▶ Determining if chains have converged is not that difficult

 $\blacktriangleright$  Improving converge is challenging

 $\triangleright$  We will discuss options in lab

 $\blacktriangleright$  Hopefully we can get a list of 10 or so

# Outline

#### $\blacktriangleright$  Deterministic methods

- ▶ MAP estimation
- ▶ Numerical integration
- ▶ Bayesian CLT
- ▶ INLA
- ▶ Markov Chain Monte Carlo
	- $\blacktriangleright$  Gibbs sampling
	- $\blacktriangleright$  Slice sampling
	- ▶ Metropolis-Hastings sampling
	- ▶ Hamiltonian Monte Carlo
	- ▶ JAGS
	- ▶ Convergence diagnostics

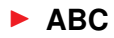

# Approximate Bayesian Computing (ABC)

- ▶ ABC is a clever trick for models from which it is easy to simulate data but the likelihood is cumbersome
- $\triangleright$  For example, the SIR compartmental model involves differential equation and so the likelihood is complicated
- ▶ ABC provides an approximate solution in this case
- $\blacktriangleright$  It generally works well when model is easy to simulate from and has a small number of parameters
Here is an exact way to sample from the posterior:

- 1. Sample candidate  $\theta^*$  from the prior
- 2. Simulate a dataset Y<sup>\*</sup> given  $\theta^*$  of the same dimension of Y
- 3. If  $Y^* = Y$ , retain the draw of  $\theta$ , otherwise return to 1.
- 4. Repeat until the desired number of sample have been collected

Proof:

- ▶ If **Y** is continuous, then **Y** <sup>∗</sup> will never equal **Y**
- ▶ Instead you retain the sample if the discrepancy *d*(**Y** ∗ , **Y**) is small

**Example:** 
$$
d(Y^*, Y) = \sum_{i=1}^{n} (Y_i^* - Y_i)^2/n
$$

 $\triangleright$  Often the discrepancy is a function of sufficient statistics

$$
\blacktriangleright \text{ Example: } d(\mathbf{Y}^*, \mathbf{Y}) = |\bar{Y}^* - \bar{Y}|
$$

$$
\blacktriangleright \text{ Example: } d(\mathbf{Y}^*, \mathbf{Y}) = |\bar{Y}^* - \bar{Y}| + |s^* - s|
$$

 $\blacktriangleright$  The proportion of samples retained is small if the discrepancy threshold is small or the prior is diffuse

 $\blacktriangleright$  This make the method inefficient

 $\triangleright$  There are adaptive procedures to circumvent this

▶ You can also combine ABC and MCMC, although this is complicated